| 20MCA243  | MOBILE APPLICATION DEVELOPMENT LAB | CATEGORY | L | T | P | CREDIT |
|-----------|------------------------------------|----------|---|---|---|--------|
| ZUNICA243 |                                    | LAB      | 0 | 1 | 3 | 2      |

**Preamble:** This is a practical course on Mobile Application Development and student will learn how to program in Android Platform and develop applications using SQLite that run on Android Operating System.

**Prerequisite:** Basic knowledge on programming and database concepts.

**Course Outcomes:** After the completion of the course the student will be able to

| CO No. | Course Outcome (CO)                                                                                                    | Bloom's<br>Category Level |  |
|--------|----------------------------------------------------------------------------------------------------|---------------------------|--|
| CO 1   | Design and develop user interfaces for mobile apps using basic<br>building blocks, UI components and application structure<br>using Emulator | Level 3:<br>Apply         |  |
| CO 2   | Write simple programs and develop small applications using the concepts of UI design, layouts and preferences                                | Level 3:<br>Apply         |  |
| CO 3   | Develop applications with multiple activities using intents, array adapter, exceptions and options menu.                                     | Level 3:<br>Apply         |  |
| CO 4   | Implement activities with dialogs, spinner, fragments and navigation drawer by applying themes                                               | Level 3:<br>Apply         |  |
| CO 5   | Develop mobile applications using SQLite.                                                                                                    | Level 3:<br>Apply         |  |

# Mapping of course outcomes with program outcomes

|      | PO 1 | PO 2 | PO 3 | PO 4 | PO 5 | PO 6 | PO 7 | PO 8 | PO 9 | РО  | РО | PO |
|------|------|------|------|------|------|------|------|------|------|-----|----|----|
|      |      |      |      | No.  |      |      |      |      |      | 10  | 11 | 12 |
| CO 1 | 3    | 3    | 3    | 1    | 3    | 2    | 3    |      | 2    |     |    |    |
| CO 2 | 3    | 3    | 3    | 2    | 3    | 2    | 3    |      | 2    |     |    |    |
| CO 3 | 3    | 3    | 3    | 2    | 3    | 2    | 3    |      | 2    |     |    |    |
| CO 4 | 3    | 3    | 3    | 2    | 3    | 2    | 3    |      | 2    |     |    |    |
| CO 5 | 3    | 3    | 3    | 2    | 3    | 3    | 3    |      | 2    | - 1 |    |    |

3/2/1: High/Medium/Low

## **Assessment Pattern**

| Bloom's Category | Continuous Assessment<br>Tests |    | End Semester Examination |
|------------------|--------------------------------|----|--------------------------|
|                  | 1                              | 2  |                          |
| Remember(K1)     |                                |    |                          |
| Understand(K2)   |                                |    |                          |
| Apply(K3)        | 50                             | 50 | 50                       |
| Analyse(K4)      |                                |    |                          |
| Evaluate(K5)     |                                |    |                          |
| Create(K6)       |                                |    |                          |

# **Mark distribution**

| Total Marks | CIE | ESE ESE Duration |         |  |
|-------------|-----|------------------|---------|--|
| 100         | 50  | 50               | 3 hours |  |

# Continuous Internal Evaluation Pattern:

| Maximum Marks: 50                                     | VAL  |
|-------------------------------------------------------|------|
| Attendance                                            | 71/2 |
| Maintenance of daily lab record and GitHub management | 10   |
| Regular class viva voce                               | 71/2 |
| Timely completion of day-to-day tasks                 | 10   |
| Tests/Evaluation                                      | 15   |

# **End Semester Examination Pattern:**

|                                                                                             | Maximum Marks: 50                                                                                                    |     |           |
|---------------------------------------------------------------------------------------------|----------------------------------------------------------------------------------------------------|-----|-----------|
| Verification of Daily                                                                       | program record and Git Repository                                                                                     |     | 5 marks   |
| Viva                                                                                        |                                                                                                    |     | 10 marks  |
| Problem solving<br>(Based on<br>difficulty level, one<br>or more questions<br>may be given) | Flowchart / Algorithm / Structured description of problem to explain how the problem can be solved / Interface Design | 15% | 25 mayles |
|                                                                                             | Program correctness                                                                                                   | 50% | 35 marks  |
|                                                                                             | Code efficiency                                                                                                    | 15% |           |
|                                                                                             | Formatted output                                                                                                    | 20% |           |

2014

# **Course Level Assessment Questions**

## **Course Outcome 1 (CO1):**

- 1. Design a Login Form with username and password using LinearLayout and toast valid credentials
- 2. Write a program that demonstrates Activity Lifecycle.
- 3. Implementing basic arithmetic operations of a simple calculator
- 4. Implement validations on various UI controls

# Course Outcome 2 (CO2)

- 1. Design a registration activity and store registration details in local memory of phone using Intents and SharedPreferences
- 2. Design a simple Calculator using GridLayout and Cascaded LinearLayout
- 3. Create a Facebook page using RelativeLayout; set properties using .xml file
- 4. Develop an application that toggles image using FrameLayout

# **Course Outcome 3(CO3):**

- 1. Implement Adapters and perform exception handling
- 2. Implement Intent to navigate between multiple activities
- 3. Develop application that works with explicit intents
- 4. Implement Options Menu to navigate to activities
- 5. Develop an application that uses ArrayAdapter with ListView.

#### **Course Outcome 4 (CO4):**

- 1. Develop an application that use GridView with images and display Alert box on selection
- 2. Develop an application that implements Spinner component and perform event handling
- 3. Apply themes via code and manifest file
- 4. Develop application using Fragments
- 5. Implement Navigation drawer

#### **Course Outcome 5 (CO5):**

- 1. Create database using SQLite and perform INSERT and SELECT
- 2. Perform UPDATE and DELETE on SQLite database
- 3. Develop an application as a micro project which uses SQLite database as an assignment

2014

#### **Syllabus**

**Fundamentals:** Basic Building blocks – Activities, Services, Broadcast Receivers and Content providers, UI Components – Views and notifications Components for communication -Intents and Intent Filters

**Application Structure:** AndroidManifest.xml, user-permission – sdk, Resources and R.java, Assets, Layouts and Drawable Resources, Activities and Activity lifecycle.

**Emulator-Android Virtual Device:** Launching emulator, Editing emulator settings, Emulator shortcuts, Logcat usage, Introduction to DDMS

**Basic UI design:** Form widgets, Text Fields, Validation of EditText, Layouts, [dip, dp, sip, sp] versus px

**Preferences:** Shared Preferences, Preferences from xml

Menu: Option menu, Context menu, menu from xml, menu via code

**Intents:** Explicit Intents, Implicit intents

**UI design:** Time and Date, Images and media, Android Adapter and ListView, Composite, Alert Dialogs and Toast, Popup, Fragments, Navigation drawer

**Tabs, Tab Activity Styles & Themes:** styles.xml, drawable resources for shapes, gradients (selectors), style attribute in layout file, Applying themes via code and manifest file

**Content Providers:** SQLite Programming, SQLite Open Helper, SQLite Database, Cursor, Reading and updating Contacts, Reading bookmarks

#### Reference Books

- 1. Joseph Annuzzi Jr, Lauren Darcey, Shane Condor, "Advanced Android Application Development, Developers Library", Pearson Education, 4<sup>th</sup> Edition (2015)
- 2. Lauren Darcey, Shane Condor, "Android, Wireless Application Development", Pearson Education, 3<sup>rd</sup> Edition.
- 3. Paul Deitel, Harvey Deitel, Alexander Wald, "Android 6 for programmers, An AppDriven Approach", Pearson Education
- 4. Rap Payne, "Beginning App Development with Flutter: Create Cross-Platform Mobile Apps", Apress (2019)

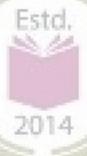

# **Course Contents and Lecture Schedule**

| Sl No | Topic                                                                                |   |  |  |  |
|-------|--------------------------------------------------------------------------------------|---|--|--|--|
| 1     | Fundamentals – Basic building blocks                                                 | 3 |  |  |  |
| 2     | Application structure, layout and resources                                          | 3 |  |  |  |
| 3     | Android Virtual Device, Activity Lifecycle                                           | 3 |  |  |  |
| 4     | Basic UI Design and EditText Validation                                              | 4 |  |  |  |
| 5     | Shared Preferences, RelativeLayout, FrameLayout, GridLayout and Preferences from xml | 9 |  |  |  |
| 6     | ArrayAdapter, ListView and Exception handling                                        | 3 |  |  |  |
| 7     | Various Menu options                                                                 | 3 |  |  |  |
| 8     | Explicit and Implicit Intents                                                        | 3 |  |  |  |
| 9     | Images and media, Dialogs, Spinner component, Popups, Fragments, Navigation drawer   | 6 |  |  |  |
| 10    | Applying themes and styles .xml                                                      | 3 |  |  |  |
| 11    | SQLite Programming                                                                   | 6 |  |  |  |

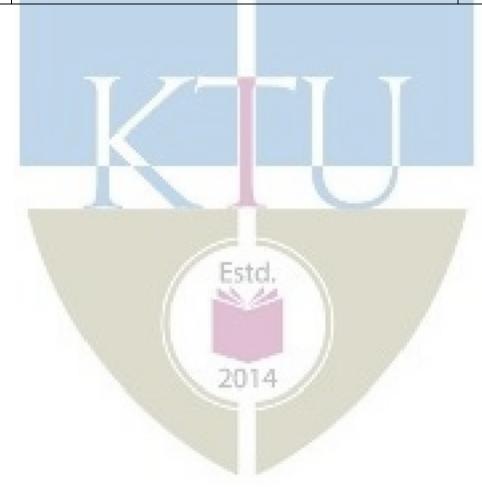